# **Appendix B: List of Search Filters**

## **General Filters**

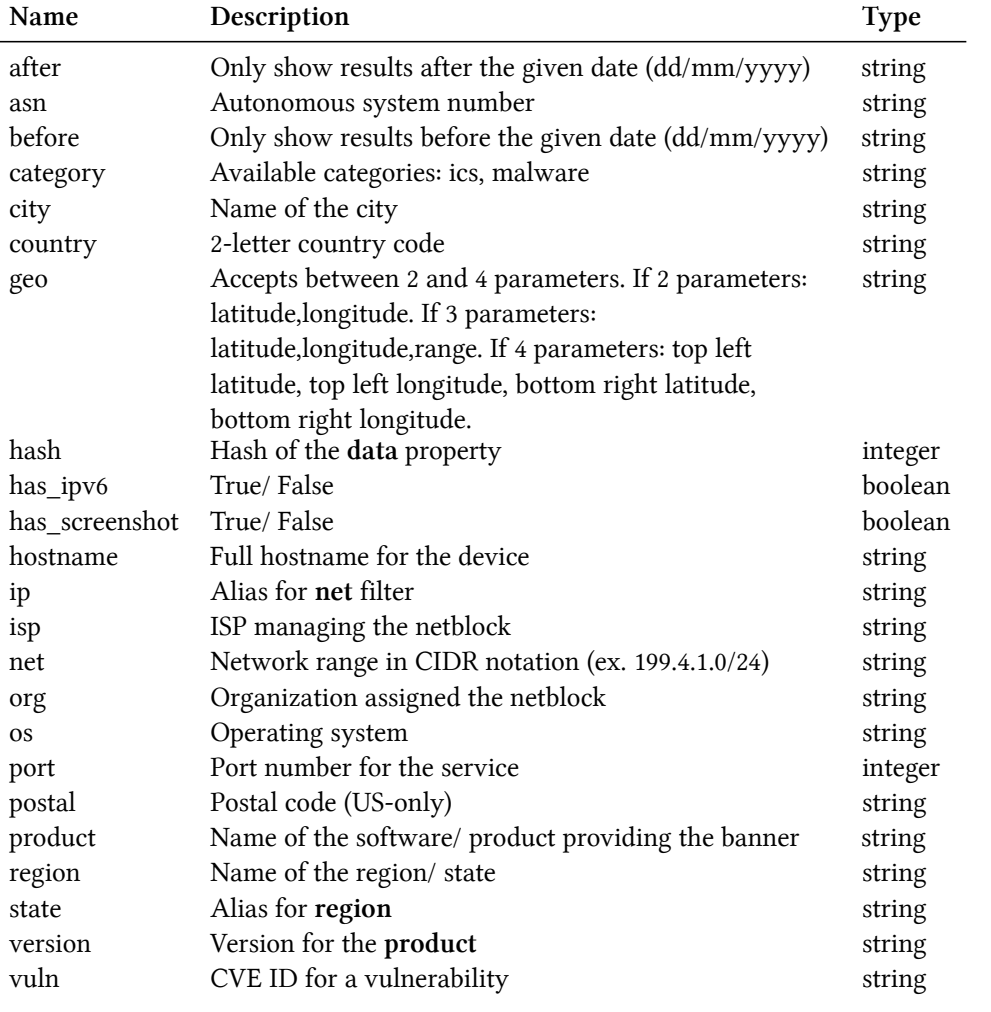

#### **HTTP Filters**

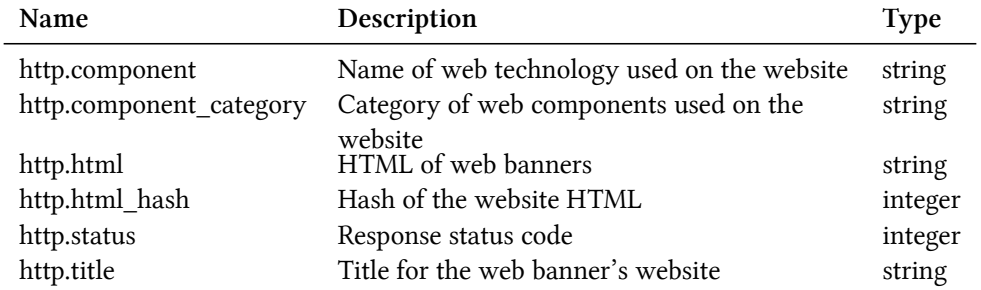

### **NTP Filters**

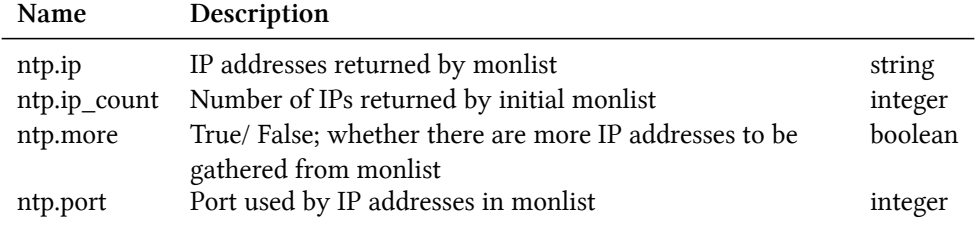

## **SSL Filters**

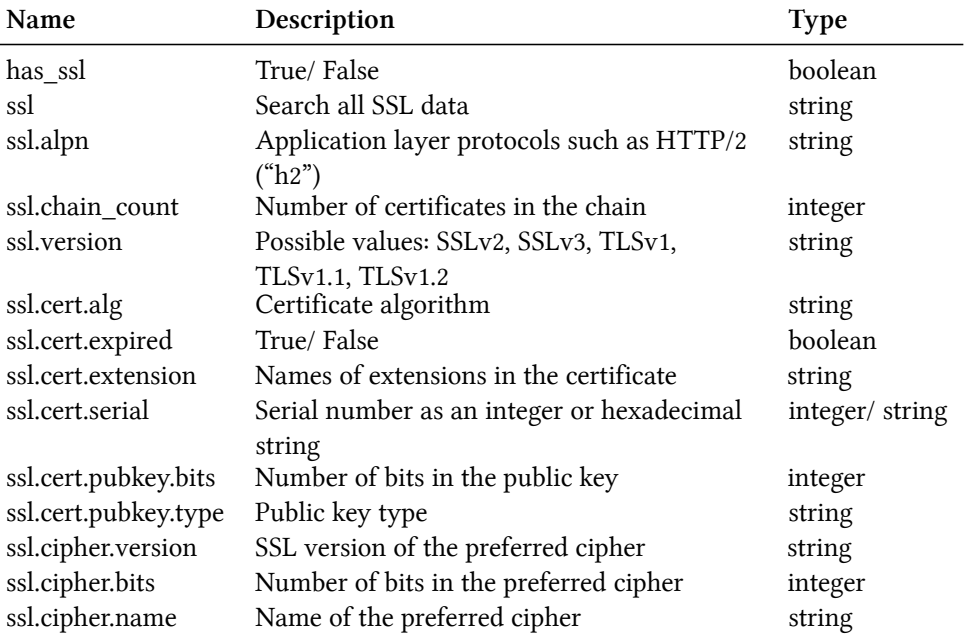

Appendix B: List of Search Filters 77

## **Telnet Filters**

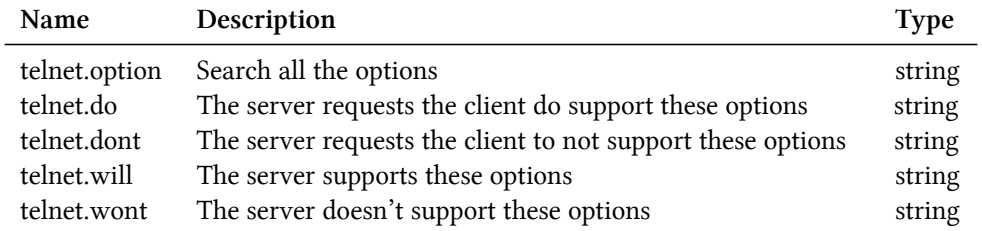